## **Kisah Kejayaan** *Success Stories*

## **Types of Success Story** *(please tick (√) one)*

- □ Keusahawanan
- √ Celik ICT / Komuniti Pintar

## **Service Provider** *(please tick (√) one)*

- √ Telekom Malaysia (TM) □ Packet 1 (P1)
- □ Celcom □ Time
- 
- □ Maxis **□ Pedtone**
- -
- □ Digi **Digi Danawa**

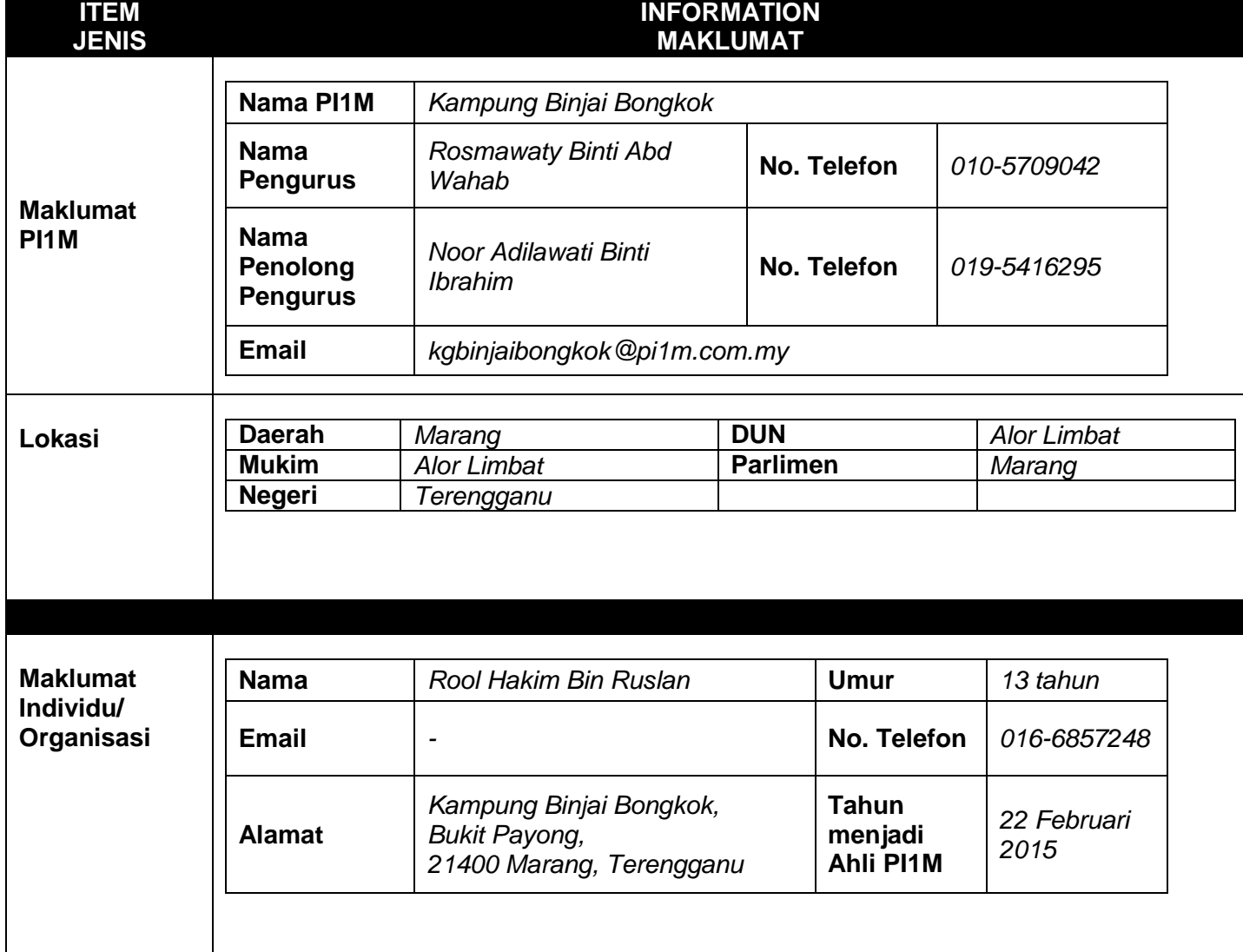

## **INFORMATION**

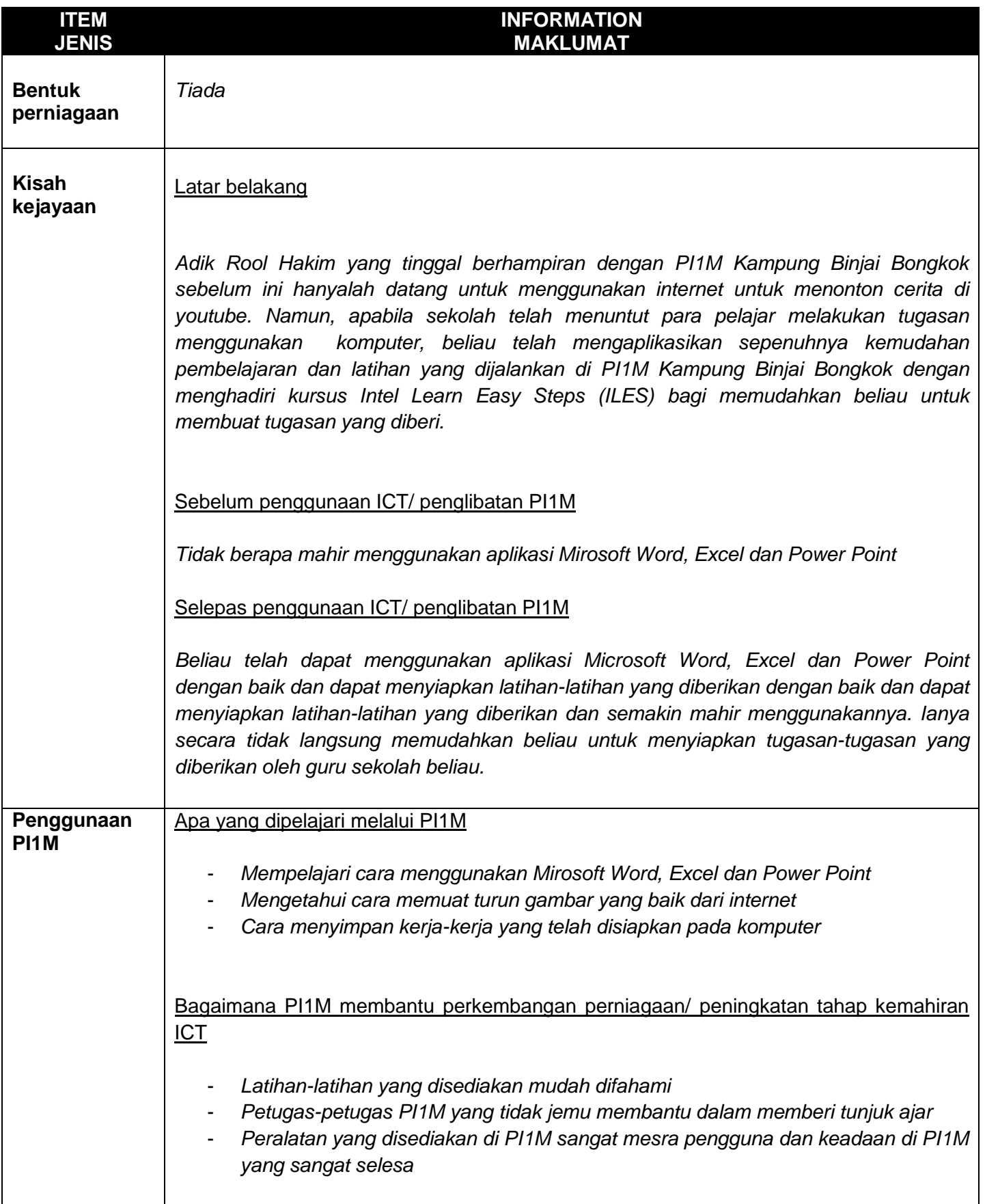

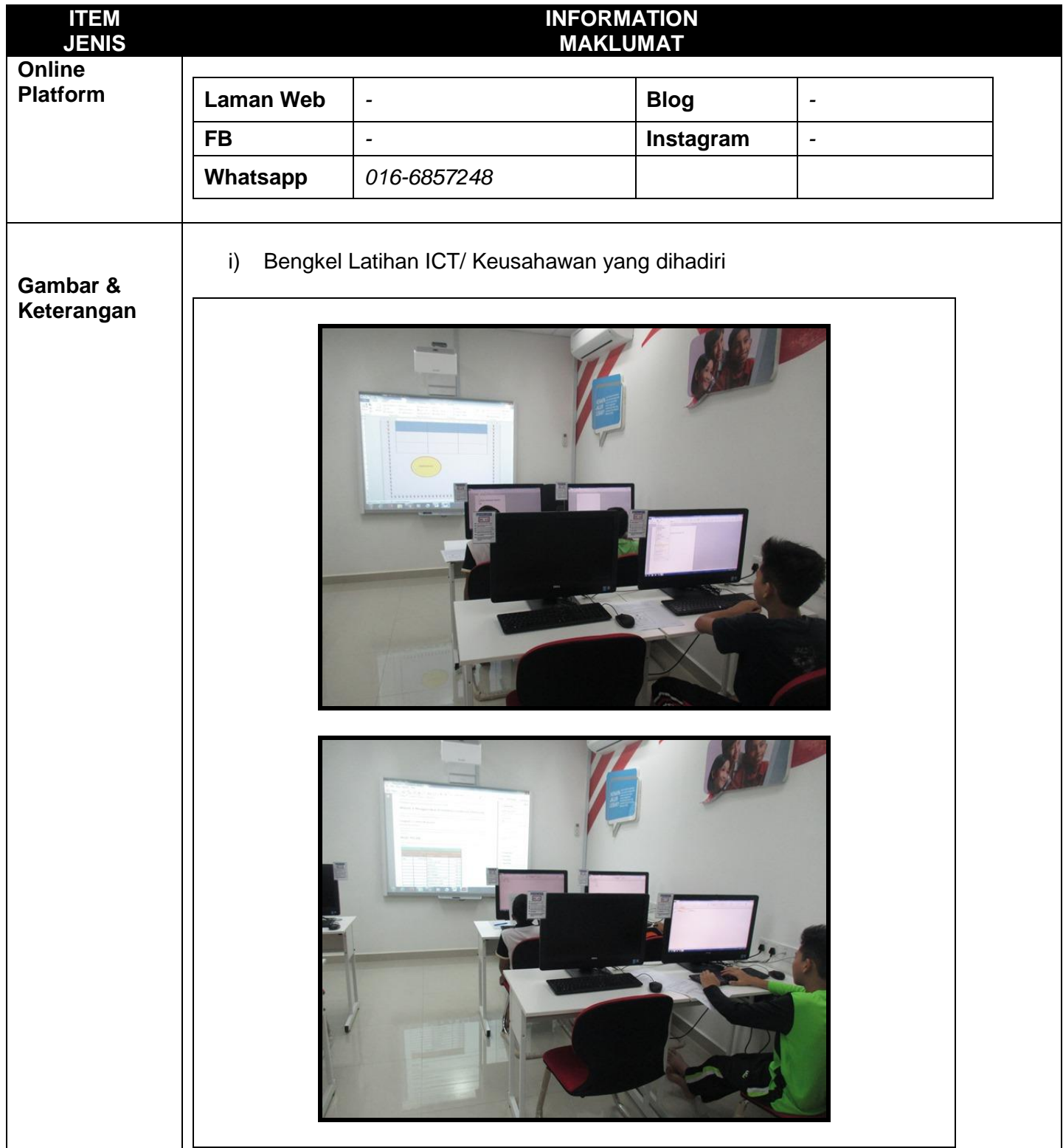

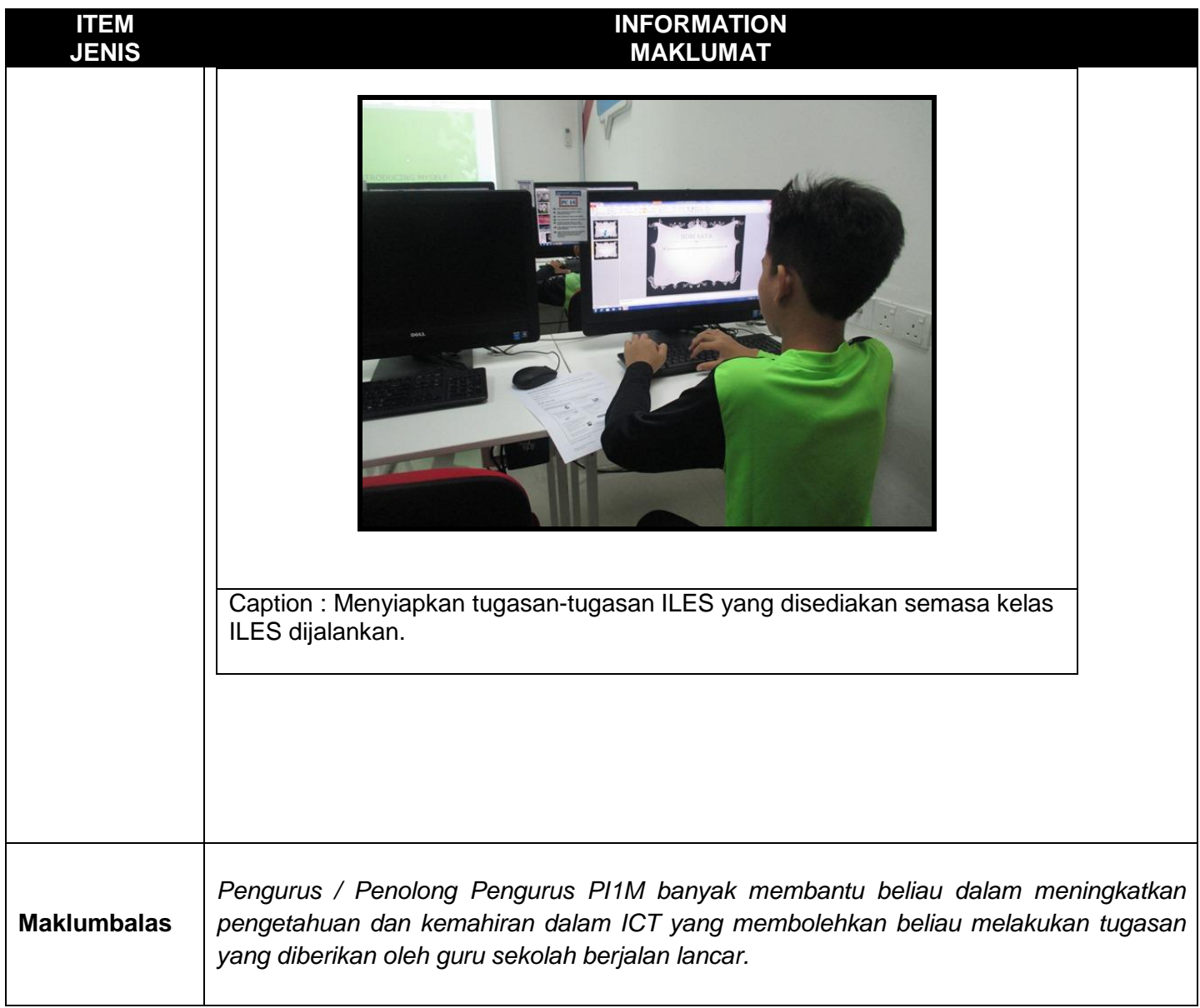